# February 8<sup>th</sup>, 2018 - Photo Pro Expo Print Competition

PPE Print Competition brought to you by the Photo Pro Network (PPN)

# Special thanks to ACI for sponsoring!

For Print Competition questions, please contact co-chairs Michael Novo at michael@novophotography.com **OR** Kristin Bivins at kristin@capturedmoments-ky.com

#### **Contents**

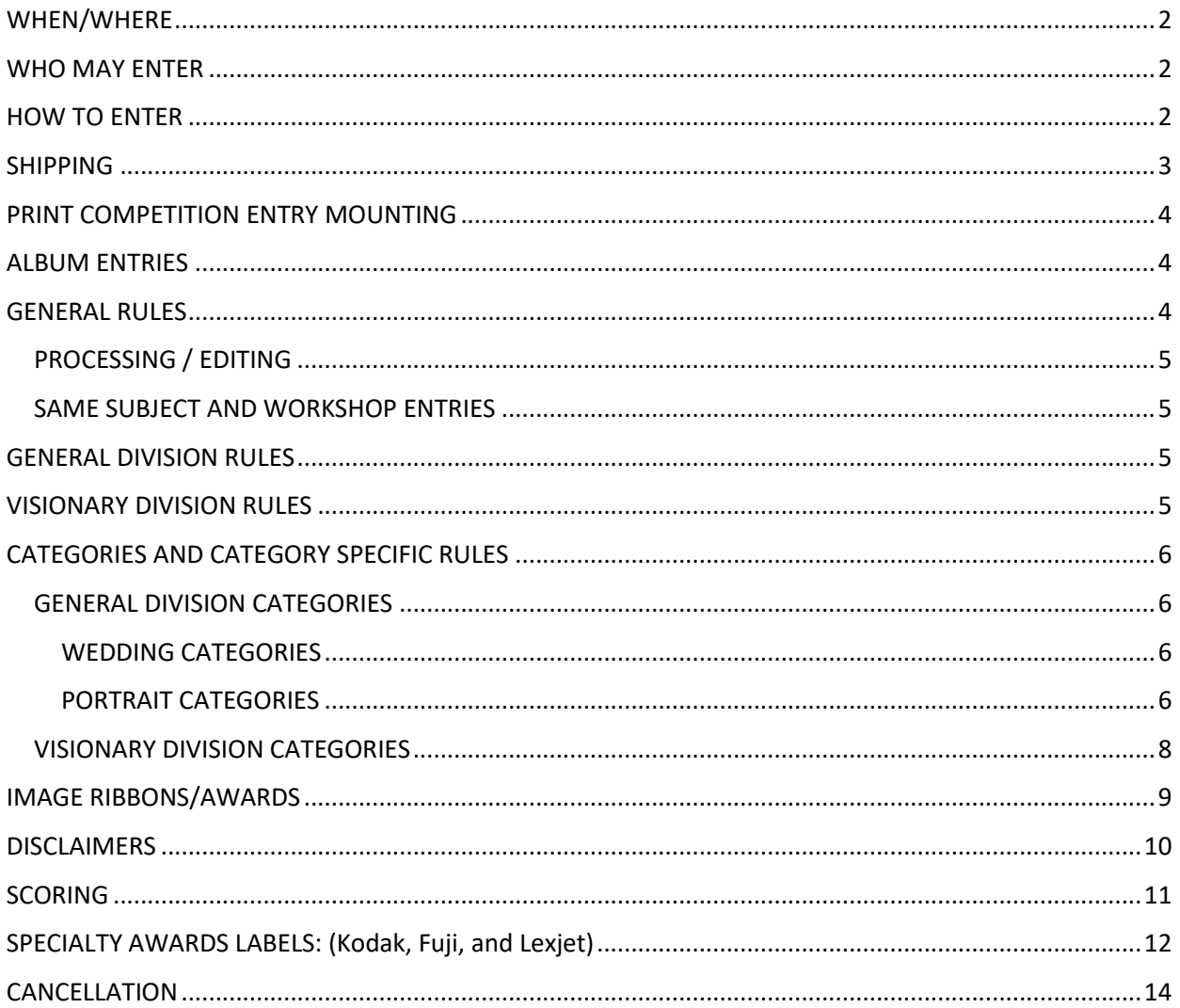

#### <span id="page-1-0"></span>WHEN/WHERE

Important Dates and Deadlines: Competition Date: February  $8^{th}$ , 2018 at the Marriott River Center in Covington, KY. Entry Uploads Open: November 24<sup>th</sup>, 2017 Entry Upload Early Bird Deadline: December 31st Entry Upload First Deadline: January 21st, 2018 Entry Upload Final Deadline - EXTENDED DEADLINE RATES APPLY: January 28<sup>th</sup>, 2018

<span id="page-1-1"></span>Winners will be announced by PPN February  $10^{th}$ , 2018

#### WHO MAY ENTER

The competition is open to both members and non-members of PPN at varied pricing. Each person may submit a maximum of 15 entries. Entries should be shipped in a print case, or a similar type case box that can be used for return shipping as needed. Only one person can submit images in each case. If you would like to become a member please visit our website www.photopronetwork.com

#### **PPN Members:**

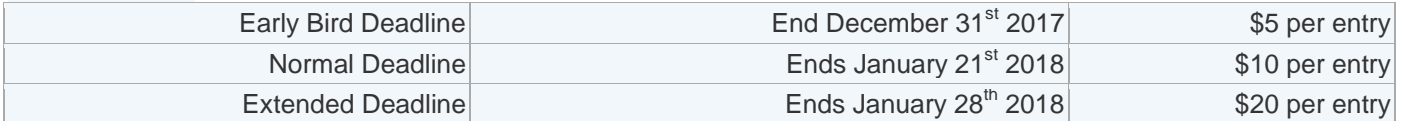

**Non-PPN Members:**

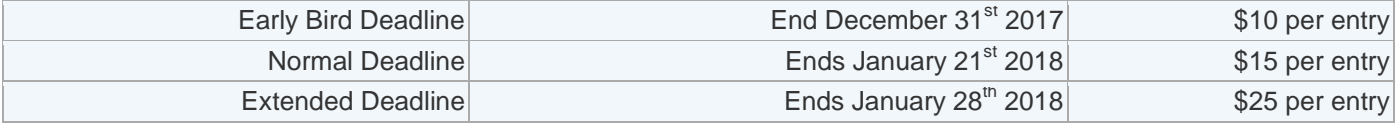

#### <span id="page-1-2"></span>HOW TO ENTER

Complete your online registration at [www.printcompetition.com](http://www.printcompetition.com/) (select PPN) by 12:00 midnight EST on Sunday, January 28<sup>th</sup>, 2018. LATE ENTRIES WILL NOT BE ACCEPTED SO PLEASE NOTE THE DEADLINES **FOR DELIVERY.** 

During the online registration process you will pay your entry fees, and print your labels and entry forms. The uploaded images do not constitute your entries. You MUST ship or deliver your physical prints and/or printed albums by the deadlines above. Entries may be modified after registering but all registration fees paid to Photo Pro Network and Printcompetition.com are non-refundable.

You must register online, pay and upload your images BY 12:00 MIDNIGHT EST by SUNDAY, JANUARY 28, 2018 so we can be prepared to judge your entries.

- 1. Register online at www.printcompetition.com (PPN)
- 2. Photographs and Albums each entry must be titled.
- 3. Prepare a level 12 Jpeg with longest edge 3000-4000 pixels with the title as the filename. Example: Pretty In Pink.jpg. Please re-size the image to 4000 pixels on the longest edge.
- 4. No title or maker identification may be on the front of the print unless it is an integral part of the photography.
- 5. You are REQUIRED to upload your original RAW file in RAW format with ALL General Division Category entries. The RAW files will not be judged, have any impact on final score or shown to judges at any point in time. They are for verification purposes only.
- 6. Print bar coded back labels from the printcompetition.com website and affix them to the back of your print on the TOP LEFT SIDE or the inside back cover of your album or TOP LEFT SIDE OF THE **BACK OF YOUR PRINT.**
- 7. Print your prefilled entry form from the printcompetiton.com website, check any box that applies and insert in your case with your entries.
- 8. Ship your entries to arrive no later than 8:00 p.m. EST Friday, February 2, 2017 to the address listed below OR HAND-DELIVER to the Covington Ballroom of the Marriott River Center in Covington between 11 a.m. and 1 p.m. EST on Wednesday, February 6, 2017. NOTE that if you need your print case shipped back to you, then you will be responsible for the shipping fees. YOU MUST HAVE EITHER A FEDEX OR UPS ACCOUNT THAT WILL ALLOW US TO SHIP YOUR CASE AT YOUR EXPENSE AND BE BILLED TO YOUR ACCOUNT. NO CODE IS AVAILABLE THIS YEAR. NOR WILL YOU BE ABLE TO MAIL A CHECK TO REIMBURSE PPN FOR YOUR RETURNED CASE. Please place your account information in to the print case! AND PLEASE INCLUDE THE PRINTED ADDRESS LABEL.
- 9. PRINT CASE PICK-UP: You may pick-up your print case in the Marriott Rivercenter (exact location TBA) on SUNDAY, FEBRUARY 11, 2017 between 4 p.m. And 6 p.m. Any print case left behind will automatically be shipped at the registrant's expense and must be paid for with your UPS or FEDEX ACCOUNT. NO COD'S.

Photo Pro Network/PhotoPro Expo assumes no responsibility for damage or loss in shipment, storage, handling, or exhibition of a print or print case.

## **SHIPPING**

Shipped cases must be delivered by Friday, February 2<sup>nd</sup>, 2018. Please DO NOT ship your print case with a signature. Hand-delivered submissions need to be dropped off to the Marriot River Center in the Covington Ballroom (DO NOT leave at the front desk. Please hand deliver and DO NOT ship to the Convention Center.) Please have all paperwork in the case, all labels secured, Etc.

Please ship to:

**Kristin Bivins** 801 Old Hartford Road Owensboro, KY 42303

# PRINT COMPETITION ENTRY MOUNTING

All prints must be permanently matted in mat board, mounted on mount board or foam core board. The ACTUAL image ITSELF (meaning what is being judged) must be no less than 80 square inches and a maximum of 480 square inches with the longest dimension no longer than 24 inches (equivalent to an 8x10, but can certainly be bigger).

Please note that the thickness of the entry should be a minimum of 1/8 inch and a maximum of 3/8 inch. (Images that do not meet these specifications may not be displayed in the print exhibit because they may not fit into our print display system).

Please also specify which LAB printed your images when you complete the online registration. This is excellent PR for your lab.

### **ALBUM ENTRIES**

- 1. All album entries are now DIGITAL ONLY
- 2. Studio name cannot appear within the album.
- 3. The entry must be zipped and sent via http://wetransfer.com to michael@novophotography.com
- 4. Album title should be in the ZIP file such as WeddingOfJanetAndBob.ZIP
- 5. Album should be in spreads and named in numerical order such as Spread001.JPG, Spreads002.JPG with sizes of 4000pixels on the long edge. Your album spreads will be shown in the exact numeric order that you set, please check and double check your entry carefully.
- 6. Album categories include "Wedding" and "Portrait / Event". Wedding album entries must be from actual wedding day.

## **GENERAL RULES**

Entrant must have captured and created the original exposure within the last 24 months from date of entry deadline. The only exception to this rule is that you may enter a maximum of 1 entry in the annual February awards that is older than 24 months.

Entries that have been previously entered in a prior yearly contest cycle may not be entered again unless they have previously scored a 79 or below. You may however re-enter the same or modified image in the same contest cycle year, however, only your best scoring version of the image will count. An example might be an image entered in Fall Digital Competition, then again in the Annual February Print Competition as a print. This is allowed however only the best score will count towards your Degree of Excellence.

No identifying studio signature or photographer name can be visible on the front of the image, as the judging is all done anonymously.

#### **PROCESSING / EDITING**

All processing, manipulation and printing or rendering must be done by the entrant or under their direct supervision. You may use a digital artist to retouch and/or print your work. For example, you may instruct your digital artist and say something like: "Please bring out the contrast in the image, adjust the hue to be a red tone, overlay a texture and finish the image with a Tonal Contrast from Nik Efex Pro". What you cannot say is "Please use your discretion to give this image an artistic edit." Advice from your digital artist is limited and can only be used to expand on a directive that you have already given them.

#### **SAME SUBJECT AND WORKSHOP ENTRIES**

The same subject may be entered multiple times in this competition. Please read carefully as there are many restrictions to this. If you enter the same subject in multiple entires, those entries must not be in the same location and not in the same category and not resemble the other entries of the same subject. An example of what's acceptable is that you have a portrait of a bride from her wedding day as one entry. Another entry features the same bride but during her engagement session and at a different location than the first entry.

No images taken at a workshop, seminar or under the guidance of an instructor are eligible to be entered into the competition unless you were the instructor for the workshop.

### **GENERAL DIVISION RULES**

Entries into the GENERAL DEVISION must have been created from one single image file. Each entry must be 100% photographic in origin and captured by the entrant. Exceptions to this would be HDR, focus stacked, or body part swap images where each frame is of the same subject and in the same composition. For example you capture an HDR senior portrait image in 3 similar frames. You are allowed to combine those frames into one and use the eyes from a different image in the series because the subject was blinking. Using brushes to paint or draw texture or elements and limited amount of copy and paste from within the same frame is allowed. What this means is that you can use brushes, warp, liquefy, selection or dodge / burn tool to alter an area of the image or even use a fog brush to paint in haze to separate your subject from the background. You are not restricted from editing images in the General Division so long as no more than one single image file is used throughout the entire process. Composite entries are only allowed in the appropriate category of the Visionary Division. No stock images such as skies, a tree, a building, illustrations, etc, or any element not created by the entrant are allowed.

Exceptions // Texture screens are allowed on images except in the Photojournalism division. Nonphotographic filters and actions produced by third parties that enhance characteristics of an image but do not add elements to an image are permitted in all divisions except the Photojournalism division. Nonphotographic elements like text, patterns, frames and motifs are not allowed.

#### **VISIONARY DIVISION RULES**

The Visionary Division was created so that photographers who are doing heavy amounts of composite or original work during the editing portion are all competing on a fair level. There is no restriction to the amount of editing, compositing or artistic elements that can be done within the Visionary Division.

The VISIONARY DIVISION is where all images that do not qualify for the GENERAL DIVISION must be entered. This includes images that have two or more different photographic frames or elements used. Skies, trees, buildings, smoke, water, fire or any items which have been cut and pasted from different frames must be entered into the Visionary Division. Here are a few examples of images that belong in this category. Composites where two or more different photographic frames are used such as a portrait of a subject and the sky was swapped out. Or if smoke or water (or any element) is used. If the smoke was inserted from a different photograph then it belongs in the Visionary Division, however if the smoke was drawn in with a brush the image should be entered into the General Division. If you are in doubt as to which division you should enter, please reach out to

michael@novophotography.com PPN has the right to disqualify or recategorize any entry if it does not meet our basic requirements or if the image maker is unable to show that the image meets the above rules. All decisions made by PPN and are final.

# **CATEGORIES AND CATEGORY SPECIFIC RULES**

#### **GENERAL DIVISION CATEGORIES**

\*\*You are REQUIRED to upload your original RAW file in RAW format with ALL General Division Category entries. The RAW files will not be judged, have any impact on final score or shown to judges at any point in time. They are for verification purposes only\*\*

#### **WEDDING CATEGORIES**

Images entered in the Wedding Category within the General Division must be made of a real couple on the day their ceremony was performed. The only exception to this rule is for cultural differences where the wedding runs over consecutive days (such as a 3 day Indian wedding for example). All other bridal images not created on the wedding day will need to be entered in another category such as Non-Wedding Day Visionary which is found in the Visionary Division. A second shooter may not enter an image where the main photographer directed or posed the subjects.

Entries into the Wedding Category in the General Division must have been created from one single capture (see General Division rules above). COMPOSITES ARE NOT ALLOWED IN THIS CATEGORY. Head, face or body part swaps, etc. from a different exposure are allowed. If your image does not qualify for the General Division it should be entered into the Visionary Division.

#### **Categories**

- Wedding Couple Together: Wedding Day
- Bride Alone: Wedding Day
- Groom Alone: Wedding Day
- Bridal Party / Family and Friends
- Wedding Details

#### **PORTRAIT CATEGORIES**

Entries into the Portrait division must have been created from one single capture (with the exception of multiple exposures of the same subject matter to achieve HDR, for example). COMPOSITES ARE NOT

ALLOWED IN THE PORTRAIT DIVISION. Head, face or body part swaps, etc. from a different exposure are allowed. Portrait images made of composites must be entered in the Portrait Categories under the Visionary Division. Entries into this category may be commissioned or noncommissioned. These portraits may include corporate, travel, creative and interpretive portraits. The portraits may be in studio or on-location.

#### **Categories**

- Individual
- Group / Families
- Newborn
- Children
- High School Seniors
- Engagement
- Animals / Pets
- Boudoir
- Photojournalism

Newborn babies from 0 to 1 year old. You may include multiple babies in this category such as twins or triplets for example. Photographs of newborns which include siblings and parents are allowed in this category as long as the newborn is a prominent subject in the photograph. Non posed birth photography must be entered into the Photojournalism category in the Photojournalism Division.

Children from 1-12 years old. You may include multiple children in this category where at at least one of the children is 12 years old or younger and the other children are older but cannot be older than 17 years of age. Portraits of children from 1-12 years old which include siblings older than 18+ years old and/or parents must be entered into the Group/Family category.

High School Seniors are photographs of students for their high school portrait.

Engagement portraits are any photographs of an engaged couple taken before their wedding day in non-wedding day attire.

Animals / Pets (includes insects) and may feature the owner or a human subject may be in the photograph but the animal must be a main feature of the image.

Boudoir portraits that celebrate the beauty of the human form. This category may only include the exposed form including nudes, semi-nudes, subjects in lingerie and photographs that are consistent with the Boudoir genre including women in a robe, wearing her husband's shirt etc. This category may include images featuring the exposed male form as well.

#### **VISIONARY DIVISION CATEGORIES**

\*\* This is the only division where you are allowed to use multiple different images together. \*\*

- Illustrative
- Commercial
- Engagement Visionary
- Wedding Day Visionary
- Non-Wedding Day Visionary
- Individual Visionary
- Newborn Visionary
- Children Visionary
- Groups / Families Visionary
- High School Senior Visionary

Illustrative non-commissioned, personal work of any nature that does not fit specifically into other categories within the General or Visionary Divisions may be entered into this category.

Commercial work which is commissioned that is not Wedding and Portrait in nature. Entries into this category must be paid work and accompanied by a tear sheet or website where work is featured.

Wedding Day Visionary wedding image that is made up of more than one capture to create the final image where more freedom is given to the entrant to enter wedding images beyond the rules of the General Wedding category. Images entered in this category must be photographed on the day the ceremony was performed. Models and styled shoots are not allowed in this category. Entries into this category may include Wedding Couple, Bride Alone, Groom Alone, Bridal Party or Details from the wedding day. Images entered into this category must be made of more than one image, not just a contemporary looking wedding photograph.

Non-Wedding Day Visionary include images of a not created on their wedding day where they are the main focus of the image. This category may include bridal fashion imagery where models are used who are not a real couple. Styled wedding shoots must also be entered into this category. Entries into this category may include Wedding Couple, Bride Alone, Groom Alone, Bridal Party or Details NOT from the wedding day. Images entered into this category must be made of more than one image, not just a contemporary looking wedding photograph.

Individual, Newborn, Children, Family / Group and High School Senior Visionary portrait images that are made up of more than one capture to create the final image where more freedom is given to the entrant to enter portrait images beyond the rules of the General Portrait categories. Images entered into this category must be made of more than one image, not just a contemporary looking portrait photograph.

# **IMAGE RIBBONS/AWARDS**

# **Ribbons:**

Blue Ribbon....... Entries receiving a score of 80 or above (MERIT)

Red Ribbon........Entries receiving a score of 78 or 79

Green Ribbon....Entries receiving a score of 76 or 77

# **Specialist Awards**

A category must have at least two (2) entries by at least three (3) different makers to be eligible for awards. Top scoring blue ribbon merit print/album wins unless otherwise noted. To win a Specialists Title you must have a minimum of two (2) images entered in that category. Your two best merit scores will be used. Each category that meets the entry criteria will have a winner who will receive an award and be recognized at the awards reception.

## **PhotoPro Network Photographer of the Year Award**

This award is determined by the judges with a comparative judging based on the top 6 prints in a case of any entrant who merits 5 prints or more

## **PhotoPro Network TOP 10**

Top 10 individual scoring cases using each case's top 6 scoring entries. Rankings are chosen based on overall combined scores of each of the top ten image makers' case

#### **Best of Show Award**

This award is given to the highest scoring print. In the case of a tie the judges will choose a winner

#### **People's Choice Award**

This award is given to the print with the most people's choice ballots

## **Bob Walden Best Black & White Award**

## (given by K&R Photographic)

Judges choose best black and white print from all merited black and white images entered

#### **Overall Horizon Award**

Highest-scoring OVERALL merited image to an image maker who has NEVER previously merited (80 or above) in a PhotoPro Expo Print Competition

# **Horizon Ribbon Recipients**

Highest-scoring merited image in EACH category (Portrait, Wedding, Landscape/Illustrative/Digital Artistry, and Album) to an image maker who has NEVER previously merited (80 or above) in a PhotoPro **Expo Print Competition** 

# **PPN 6 AWARD RECIPIENT AWARDS**

Pin awarded to any current PhotoPro Network Member who has entered the print competition and has at least 6 merited images

# **Fuji Masterpiece Awards (One for Portrait and One for Wedding)**

Highest scoring portrait AND wedding entries printed on Fuji paper-must be an 80 or above

### **Lexjet Sunset Award**

Highest scoring entry (80 or above) printed on Lexjet paper/printer

# **Kodak Gallery Award**

Highest scoring Gallery (Landscape)/Illustrative entry (80 or above) printed on Kodak paper

# **ASP Award for Kentucky Members**

Highest scoring entry (80 or above) by a member of ASP (American Society of Photographers)

## **CPP Award for Kentucky Members**

Highest scoring entry (80 or above) by CPP (Certified Professional Photographer of PPA)

# **DISCLAIMERS**

Each submitted entry, in its entirety, must be a single work of original material by the entrant. All entrants must be 18 years old or older or have written parental permission to participate.

By entering the competition, entrant represents, acknowledges and warrants that the submitted entry is an original work created solely by the entrant, that the entry does not infringe on the copyrights, trademarks, moral rights, rights of privacy/publicity or intellectual property rights of any person or entity, and that no other party has any right, title, claim or interest in the photograph.

For any people featured in the entries, you must be prepared to provide a signed written personal release from all persons who appear, authorizing use of the entry as provided below in Third Party Releases/Licenses upon the request of PPN. If you are unable to provide a personal release, upon request by PPN, then your entry may be disqualified. You do not need to send the release with your entry. PPN will notify you if a release is necessary after the competition ends.

The entries will be judged in accordance with the Judging Criteria, as defined below. The entry must not, in the sole and unfettered discretion of the PPN, contain obscene, provocative, defamatory, sexually explicit, or otherwise objectionable or inappropriate content. Entries deemed inappropriate will be disqualified.

PPN continuously works to improve the rules and standards of our image competitions. If PPN deems it necessary, images may be subject to review or to be moved into a different category.

# **SCORING**

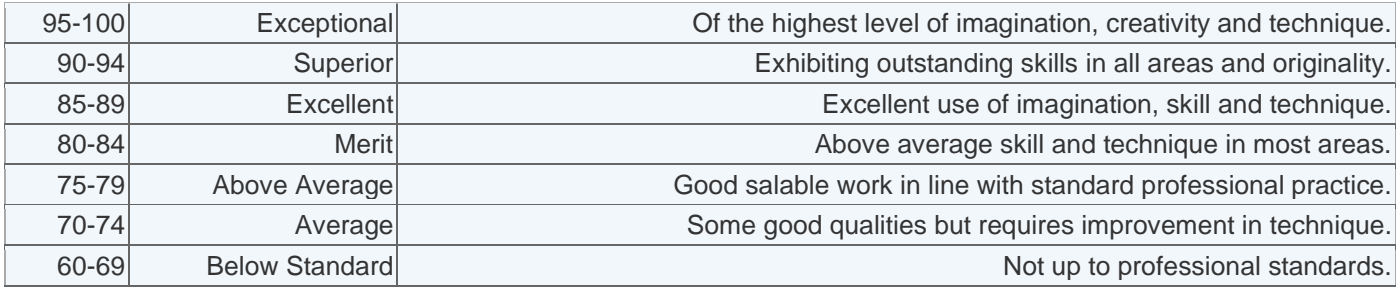

Entries that score 80+ will receive digital printable merit certificates that will be sent to you after the competition.

An entry that scores:

- 80-84 Receives a Merit
- 85-89 Receives an Excellence Award
- 90-94 Receives a Superior Award
- 95-100 Receives a Exceptional Award

12 ELEMENTS of a MERIT IMAGE Guidelines from PPA--Listed in accordance to their importance. These elements will help you choose and prepare your entry choices.

Impact: Impact is the sense one gets upon viewing an image for the first time. Compelling images evoke laughter, sadness, anger, pride, wonder or another intense emotion. There can be impact in any of these twelve elements.

Technical Excellence: Technical excellence is the print quality of the image itself as it is presented for viewing. Retouching, manipulation, sharpness, exposure, printing, mounting, and correct color are some items that speak to the qualities of the physical print.

Creativity: Creativity is the original, fresh, and external expression of the imagination of the maker by using the medium to convey an idea, message or thought.

Style: Style is defined in a number of ways as it applies to a creative image. It might be defined by a specific genre or simply be recognizable as the characteristics of how a specific artist applies light to a subject. It can impact an image in a positive manner when the subject matter and the style are appropriate for each other, or it can have a negative effect when they are at odds.

Composition: Composition is important to the design of an image, bringing all of the visual elements together in concert to express the purpose of the image. Proper composition holds the viewer in the image and prompts the viewer to look where the creator intends. Effective composition can be pleasing or disturbing, depending on the intent of the image maker.

Presentation: Presentation affects an image by giving it a finished look. The mats and borders used, either physical or digital, should support and enhance the image, not distract from it.

Color Balance: Color Balance supplies harmony to an image. An image in which the tones work together, effectively supporting the image, can enhance its emotional appeal. Color balance is not always harmonious and can be used to evoke diverse feelings for effect.

Center of Interest: Center of Interest is the point or points on the image where the maker wants the viewer to stop as they view the image. There can be primary and secondary centers of interest. Occasionally there will be no specific center of interest, when the entire scene collectively serves as the center of interest.

Lighting: Lighting—the use and control of light—refers to how dimension, shape and roundness are defined in an image. Whether the light applied to an image is manmade or natural, proper use of it should enhance an image.

Subject Matter: Subject Matter should always be appropriate to the story being told in an image.

Technique: Technique is the approach used to create the image. Printing, lighting, posing, capture, presentation media, and more are part of the technique applied to an image.

Storytelling: Storytelling refers to the image's ability to evoke imagination. One beautiful thing about art is that each viewer might collect his own message or read her own story in an image.

## SPECIALTY AWARDS LABELS: (Kodak, Fuji, and Lexjet)

You MUST affix the appropriate labels to be eligible for these specialty awards. IF YOU DO NOT ATTACH THE FORMS, YOUR PRINTS WILL NOT BE JUDGED FOR THE SPECIALTY AWARDS. This must be finished upon receipt of your print case.

### Kodak Gallery and Kodak Gallery Elite Awards

Kodak is continuing its fine tradition of recognizing professional competition. If you would like to be eligible for a Kodak award please download these additional instructions and labels. Entries must be printed on Kodak paper, and the image cannot have previously won a Kodak Award--it also must score at least an 80.

NOTE: The Kodak Award is ONLY for Illustrative Images. Both landscape and illustrative images are eligible!

#### **Fuji Masterpiece Award**

NOTE: The Fuji Award is ONLY for Portrait and Wedding Images.

Fujifilm is offering the Fuji Masterpiece Award in the wedding and portrait divisions this year. Entries must be printed on Fuji paper, and the image cannot have previously won a Fuji Award-it also must score at least an 80. Use these labels on the back of your prints to claim eligibility.

https://gppa14.wildapricot.org/resources/Documents/Fuji%20Masterpiece%20Awards%20201 6%20Guidelines.pdf

#### **ELIGIBILITY & RULES:**

The Fujifilm Masterpiece Award Certificate is given to the best wedding and best portrait image, usually indicated by the highest score, in its category at annual print competitions held by PPA affiliates. The image must score at least an 80 out of a potential of 100 points to be eligible for the award. The judges must agree that it best represents the category with the highest level of professional photography. The image must be printed on Fujicolor Paper. Images that meet all the criteria will be judged for the award.

#### Lexjet Sunset Award

Awarded at PPA events and other regional and state competitions, the Sunset Print Award is your chance to shine and win valuable prizes! All Sunset Print Award winners from each competition will then be entered into the national competition with even bigger prizes and recognition! Entries must be printed on Lexjet printers/paper, and the image cannot have previously won a Sunset Award--it also must score at least an 80. Use these labels on the back of your prints to claim eligibility.

The Sunset Print Award, "Best Print in Exhibition," is offered at 2015 print competitions where a minimum of 50 prints are entered into PPA-styled judged competitions. Most are hosted by PPA Districts, Regions, and State member organizations. The judging, selection, and presentation are done by the hosting organization in accordance with the published Rules and Qualifications for the Sunset Award.

The award includes:

- A crystal Sunset trophy
- $\bullet$  Lapel-pin
- \$250 gift certificate for Sunset-branded inkjet media
- Entry into a year-end annual Sunset competition hosted by LexJet

Here are the RULES for the Lexjet Sunset Print Award for prints printed on LexJet printers:

- All inkjet-printed entries are eligible to win the "Best Print in Exhibition" Sunset award
- Entries need not be printed on Sunset inkjet media to win, but must be inkjet-printed
- An image must be submitted and be judged as a print
- The image must score  $> 80$  points during the PPA-style judging
- The image must be chosen from the 10 highest scoring prints in the competition
- The image cannot have won a Sunset award previously
- The image must adhere to all rules and qualifications of the host print competition
- The entrant must have all releases and permission of all subjects appearing in the image

#### http://www.sunsetprint.com/2017-sunset-print-award-2/

## **CANCELLATION**

If for any reason the competition or a part there of is not capable of running as planned, due to infection by computer virus, bugs, worms, trojan horses, denial of service attacks, tampering, unauthorized intervention, fraud, technical failures, or any other causes beyond the control of PPN that corrupt or affect the administration, security, fairness, integrity, or proper conduct of this competitio, PPN reserves the right, at their sole discretion, to disqualify any individual(s) who tamper with the entry process, and/or to cancel, terminate, modify, or suspend the competition. If PPN elects to cancel in whole or a portion of the competition, PPN will not retain any rights in the submitted photographs and will return the entry fees.